Infraestructura de Datos Espaciales de España

El portal de acceso a la información geográfica de España

# **SobreIDEs**

http://www.idee.es/boletin-sobre-ides

Agosto 2017, nº 119

## Contenido

**TAN SOBIERNO MINISTERIO** 

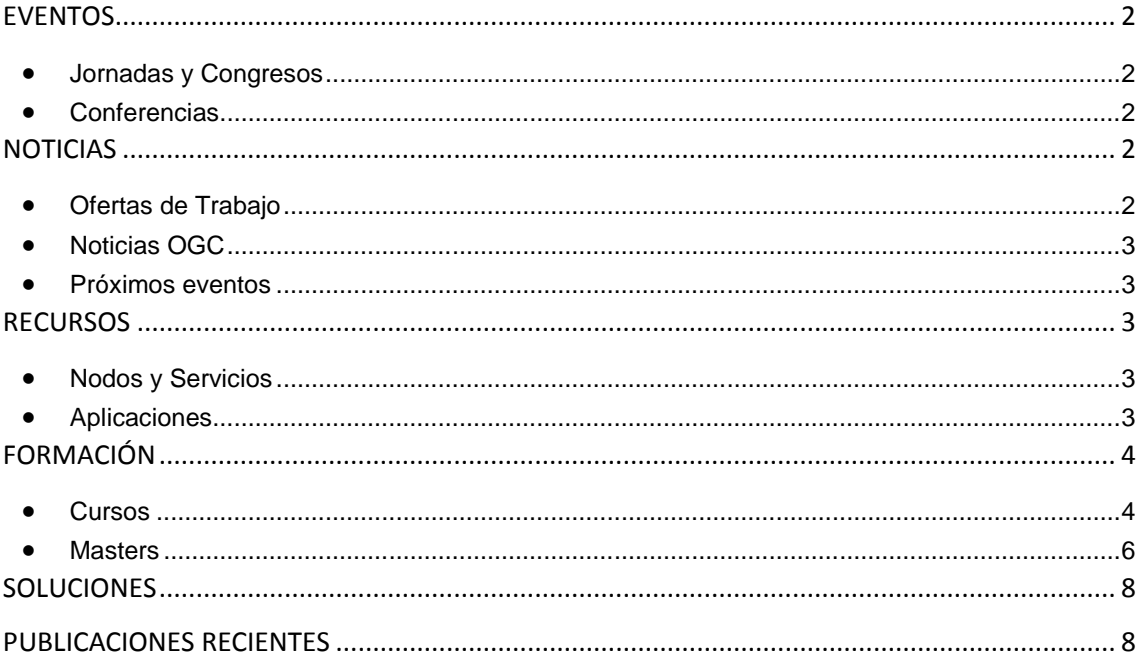

TDEE

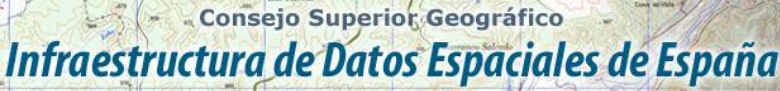

El portal de acceso a la información geográfica de España

## <span id="page-1-0"></span>**EVENTOS**

GOBIERNO

MINISTERIO<br>DE FOMENTO

#### <span id="page-1-1"></span>*Jornadas y Congresos*

- [4as Jornadas gvSIG México "Información Geográfica y Geotecnologías disponibles para la](http://www.gvsig.com/es/noticias/-/asset_publisher/oZEuHNLIhmlT/content/camino-a-gvsig-2-4-configuracion-de-tema-de-iconos-posted-on-29-06-2017-by-alvaro-esta-utilidad-llamada-icon-theme-configurator-nos-va-a-permitir-crea?_101_INSTANCE_oZEuHNLIhmlT_redirect=http%3A%2F%2Fwww.gvsig.com%2Fes%2Fnoticias%3Fp_p_id%3D101_INSTANCE_oZEuHNLIhmlT%26p_p_lifecycle%3D0%26p_p_state%3Dnormal%26p_p_mode%3Dview%26p_p_col_id%3Dcolumn-1%26p_p_col_count%3D1&redirect=http%3A%2F%2Fwww.gvsig.com%2Fes%2Fnoticias%3Fp_p_id%3D101_INSTANCE_oZEuHNLIhmlT%26p_p_lifecycle%3D0%26p_p_state%3Dnormal%26p_p_mode%3Dview%26p_p_col_id%3Dcolumn-1%26p_p_col_count%3D1)  [sociedad"](http://www.gvsig.com/es/noticias/-/asset_publisher/oZEuHNLIhmlT/content/camino-a-gvsig-2-4-configuracion-de-tema-de-iconos-posted-on-29-06-2017-by-alvaro-esta-utilidad-llamada-icon-theme-configurator-nos-va-a-permitir-crea?_101_INSTANCE_oZEuHNLIhmlT_redirect=http%3A%2F%2Fwww.gvsig.com%2Fes%2Fnoticias%3Fp_p_id%3D101_INSTANCE_oZEuHNLIhmlT%26p_p_lifecycle%3D0%26p_p_state%3Dnormal%26p_p_mode%3Dview%26p_p_col_id%3Dcolumn-1%26p_p_col_count%3D1&redirect=http%3A%2F%2Fwww.gvsig.com%2Fes%2Fnoticias%3Fp_p_id%3D101_INSTANCE_oZEuHNLIhmlT%26p_p_lifecycle%3D0%26p_p_state%3Dnormal%26p_p_mode%3Dview%26p_p_col_id%3Dcolumn-1%26p_p_col_count%3D1) 5 y 6 de Octubre de 2017 Facultad de Ciencias de la Tierra y el Espacio de la Universidad Autónoma de Sinaloa.
- [13as Jornadas Internacionales gvSIG: «gvSIG Suite: geolocalizando las TIC»](http://www.nosolosig.com/geo-eventos/899-13as-jornadas-internacionales-gvsig-gvsig-suite-geolocalizando-las-tic) Del 18 al 20 de octubre de 2017 en Valencia
- [CINTAG 2017](http://www.nosolosig.com/geo-eventos/822-cintag-2017) del 27 al 29 de octubre de 2017 en Bucaramanga (Colombia).
- Las **[VIII Jornadas Ibéricas de Infraestructuras de Datos Espaciales](http://www.dgterritorio.pt/jiide2017/)** en Lisboa los días 15, 16 y 17 de noviembre de 2017. Disponible el programa
- [2º Congreso Nacional de Geomática](http://cpdi.fii.gob.ve/) del 13 al 19 de noviembre en Mérida (Venezuela)
- [X Congreso Internacional de Geomática 2018](http://www.nosolosig.com/geo-eventos/904-x-congreso-internacional-de-geomatica-2018) del 19 al 23 de marzo de 2018 La Habana (Cuba)

#### <span id="page-1-2"></span>*Conferencias*

- [XVI Conferencia Iberoamericana de Sistemas de Información Geográfica, CONFIBSIG 2017](http://www.nosolosig.com/geo-eventos/819-xvi-conferencia-iberoamericana-de-sistemas-de-informacion-geografica-confibsig-2017) del 27 al 29 de septiembre de 2017 en la Universidad del Azuay de Cuenca (Ecuador).
- [Conferencia Inspire 2017](http://inspire.ec.europa.eu/conference2017/dates) del 4 al 8 de septiembre de 2017 en Kehl y Estrasburgo. Plazo para enviar los resúmenes, workshops y posters hasta el 28 de abril.
- [Conferencia Esri 2017](http://www.esri.es/conferencia-2017/) 25 y 26 de octubre en IFEMA Madrid
- [13ª Conferencia sobre tecnologías digitales en Patrimonio Cartográfico.](http://icaci.org/updates-by-the-commission-on-cartographic-heritage-into-the-digital-2/) Del 18 al 20 de abril de 2018 en Madrid

### <span id="page-1-3"></span>**NOTICIAS**

- [III Concurso Cátedra gvSIG para trabajos realizados con SIG libre.](http://www.nosolosig.com/noticias/849-iii-concurso-catedra-gvsig-para-trabajos-realizados-con-sig-libre) *[bases del concurso.](http://gvsig.edu.umh.es/wp-content/uploads/sites/847/2017/02/Bases-III-Concurso-C%C3%A1tedra-gvSIG.pdf)* Plazo de envío de trabajos hasta el 1 de noviembre de 2017.
- Aprobado el pasado viernes 21 de julio el [Plan Cartográfico Nacional 2017-2020,](https://www.fomento.gob.es/MFOM/LANG_CASTELLANO/ORGANOS_COLEGIADOS/MASORGANOS/CSG/PCN/) previsto en el [RD 1545/2007](https://www.boe.es/buscar/doc.php?id=BOE-A-2007-20556) por el que se regula el [Sistema Cartográfico Nacional.](http://www.scne.es/)
- Se convocan tres becas de formación en materia de Geodesia y Cartografía, con destino en el Instituto Geográfico de Aragón. Más [información](http://www.aragon.es/DepartamentosOrganismosPublicos/Institutos/IGEAR/NP/ci.txt_becas_formacion.detalleInaem)

### <span id="page-1-4"></span>*Ofertas de Trabajo*

- [Técnico Geógrafo](https://www.infojobs.net/sevilla/tecnico-geografo/of-iabc9d78db746e39cdc030f1a269bbd&applicationOrigin=IJ_PUSH%7Celement~24910630890%7Cversion~WITH_COURSES.15.06&id_push=24910630890&xtor=EPR-14-%5bdaily_push%5d-20170615-%5bpush_of_iabc9d78db746e39cdc030f1a269bbd)**,** Sevilla.
- **[GIS Instructor](http://www.earthworks-jobs.com/rsgis/colorado17081.html) (University Colorado Satate) Fort Collins, Co, USA**
- [Assistant Professor in the area of geographic information science](http://www.earthworks-jobs.com/rsgis/calgary17081.html) (University od Calgary) Calgary Canada
- [GIS Analyst](https://www.gisjobs.com/listing.php?listing=job&id=Yt3kGSmBQEOEHkSUQU_MzVC3kmnLaqzYKr9f9kGOOjgkuZ4-H3) *[\(University of South Carolina\)](https://www.gisjobs.com/search.php?listing=job&emp=University+of+South+Carolina&id=Yt3kGSmBQEOEHkSUQU_MzVC3kmnLaqzYKr9f9kGOOjgkuZ4-H3&sortby=activationdate&orderby=DESC)* Columbia, SC, USA
- [GIS Technician](https://www.gisjobs.com/listing.php?listing=job&id=s4eHYI2UhbR865_dwCtZOlfPmXKhBEIUwNpjkf4rgJnbDnfZQz) *[\(The Davey Tree Expert Co](https://www.gisjobs.com/search.php?listing=job&emp=The+Davey+Tree+Expert+Co&id=s4eHYI2UhbR865_dwCtZOlfPmXKhBEIUwNpjkf4rgJnbDnfZQz&sortby=activationdate&orderby=DESC) )* [Atlanta,](https://www.gisjobs.com/search.php?listing=job&emp=County+of+Riverside&id=hDQ3jjYwdtFQWzBadVgBrFj6gmCeL6wTyaKHjw4nPy3AXtA1cH&sortby=activationdate&orderby=DESC) GA. USA

Infraestructura de Datos Espaciales de España

- El portal de acceso a la información geográfica de España
- [GIS Research Associate](https://www.gisjobs.com/listing.php?listing=job&id=KTujDPkdOpZHRAz_1m8O_jqrbiNrjqzT-U3CxbF_qtG8U67Jh4) *[\(University of South Carolina\)](https://www.gisjobs.com/search.php?listing=job&emp=University+of+South+Carolina&id=Yt3kGSmBQEOEHkSUQU_MzVC3kmnLaqzYKr9f9kGOOjgkuZ4-H3&sortby=activationdate&orderby=DESC)* Columbia, SC, USA
- [Geospatial Engineer](https://www.gisjobs.com/listing.php?listing=job&id=bJDQkLB3KekWQWNlq2tkLAnaTvj2kXjmuM2FmswXxHHbrjmH_F) *[\(ESRI\)](https://www.gisjobs.com/search.php?listing=job&emp=ESRI&id=bJDQkLB3KekWQWNlq2tkLAnaTvj2kXjmuM2FmswXxHHbrjmH_F&sortby=activationdate&orderby=DESC)* Redlands, CA, USA
- [Services Coordinator -](https://www.gisjobs.com/listing.php?listing=job&id=6c0o5Tr06JotAM4DvzIufjTmltQWuyVoAKDusUinrwGS8zjsZR) Rent-A-Tech Services *[\(ESRI\)](https://www.gisjobs.com/search.php?listing=job&emp=ESRI&id=bJDQkLB3KekWQWNlq2tkLAnaTvj2kXjmuM2FmswXxHHbrjmH_F&sortby=activationdate&orderby=DESC)* Redlands, CA, USA
- [Platform Configuration Engineer -](https://www.gisjobs.com/listing.php?listing=job&id=lL-mlx7cpkIACBmvHAqB5u1t34c6nszy3xLcVHe-RNzhcMDKaT) DoD *[\(ESRI\)](https://www.gisjobs.com/search.php?listing=job&emp=ESRI&id=bJDQkLB3KekWQWNlq2tkLAnaTvj2kXjmuM2FmswXxHHbrjmH_F&sortby=activationdate&orderby=DESC)* Vienna, VA, USA
- [Geospatial Analyst](https://www.gisjobs.com/listing.php?listing=job&id=kSn14fsxOe2SnaCcUtFMJdPFzssbheNsX1hP6zaJD3pR3SULan) *[\(The Davey Tree Expert Co](https://www.gisjobs.com/search.php?listing=job&emp=The+Davey+Tree+Expert+Co&id=s4eHYI2UhbR865_dwCtZOlfPmXKhBEIUwNpjkf4rgJnbDnfZQz&sortby=activationdate&orderby=DESC) )* [Atlanta,](https://www.gisjobs.com/search.php?listing=job&emp=County+of+Riverside&id=hDQ3jjYwdtFQWzBadVgBrFj6gmCeL6wTyaKHjw4nPy3AXtA1cH&sortby=activationdate&orderby=DESC) GA. USA
- [GIS Technician](https://www.gisjobs.com/listing.php?listing=job&id=fIg2pIa0BrXlIw_zfIDn3k3Uin7xAbAGKGw0dxOEOAPkWPK2lb) (*[St. Clair County](https://www.gisjobs.com/search.php?listing=job&emp=St.+Clair+County&id=fIg2pIa0BrXlIw_zfIDn3k3Uin7xAbAGKGw0dxOEOAPkWPK2lb&sortby=activationdate&orderby=DESC) )* Port Huron, MI, USA
- GIS Data Analyst [Information Systems Specialist 3](https://www.gisjobs.com/listing.php?listing=job&id=jMQHdJUJKm044WHqvjy9P_zdaTby7Qneq3MtBu2_HR4zCAQXJd) (*[Oregon Department of](https://www.gisjobs.com/search.php?listing=job&emp=Oregon+Department+of+Transportation&id=jMQHdJUJKm044WHqvjy9P_zdaTby7Qneq3MtBu2_HR4zCAQXJd&sortby=activationdate&orderby=DESC)  [Transportation](https://www.gisjobs.com/search.php?listing=job&emp=Oregon+Department+of+Transportation&id=jMQHdJUJKm044WHqvjy9P_zdaTby7Qneq3MtBu2_HR4zCAQXJd&sortby=activationdate&orderby=DESC)* ) Salem, OR, USA
- [GIS Technician](https://www.gisjobs.com/listing.php?listing=job&id=rRJNSB_CCo6jna4ZVuXXq0WFExvcld6DVDeB5e4vsYFGZxuISg) (*[Three Rivers Park District](https://www.gisjobs.com/search.php?listing=job&emp=Three+Rivers+Park+District&id=rRJNSB_CCo6jna4ZVuXXq0WFExvcld6DVDeB5e4vsYFGZxuISg&sortby=activationdate&orderby=DESC)* ) Plymouth, MN, USA
- [GIS Developer](https://www.gisjobs.com/listing.php?listing=job&id=nB91RBR5u-M6fqO1f0gtWJJRyMg5Xhs-Iq0oRFiaEU7J_JzfxF) *[\(Innovate! Inc.](https://www.gisjobs.com/search.php?listing=job&emp=Innovate%21+Inc.&id=nB91RBR5u-M6fqO1f0gtWJJRyMg5Xhs-Iq0oRFiaEU7J_JzfxF&sortby=activationdate&orderby=DESC)* ) Cambridge, MA, USA
- [GIS Analyst](https://www.gisjobs.com/listing.php?listing=job&id=kpTn7QM7-1D7-fLZlb1H8JJancI7ryMBNtOJ-oF8e84dcD3nES) (*[City of Chesapeake, VA](https://www.gisjobs.com/search.php?listing=job&emp=City+of+Chesapeake%2C+VA&id=kpTn7QM7-1D7-fLZlb1H8JJancI7ryMBNtOJ-oF8e84dcD3nES&sortby=activationdate&orderby=DESC)* ) Chesapeake, VA, USA
- [GIS Project Coordinator](https://www.gisjobs.com/listing.php?listing=job&id=xoAjghNCmfxq87ir9bUCrM4b3QezPTqa7QjbYXD-31pZWxeUyY) (*[Oregon Department of Transportation\)](https://www.gisjobs.com/search.php?listing=job&emp=Oregon+Department+of+Transportation&id=xoAjghNCmfxq87ir9bUCrM4b3QezPTqa7QjbYXD-31pZWxeUyY&sortby=activationdate&orderby=DESC)* Salem, OR, USA
- [GIS Analyst](https://www.gisjobs.com/listing.php?listing=job&id=QTitTPgNmO3tT_4p1w3VMXY7rHGekb61VdjDSpf548mL8e0YBS) *[\(Pro-West & Associates, Inc.](https://www.gisjobs.com/search.php?listing=job&emp=Pro-West+%26+Associates%2C+Inc.&id=QTitTPgNmO3tT_4p1w3VMXY7rHGekb61VdjDSpf548mL8e0YBS&sortby=activationdate&orderby=DESC)* ) Houston, TX, USA

#### <span id="page-2-0"></span>*Noticias OGC*

MINISTERIO<br>DE FOMENTO

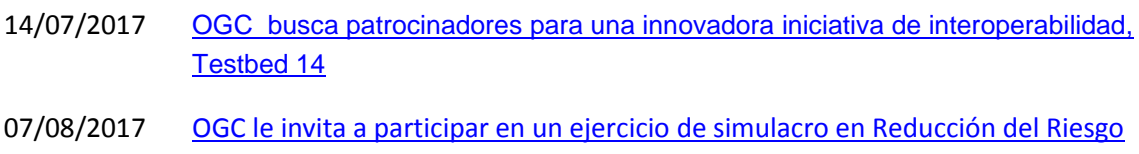

de Desastres (DDR) a través [de la Cumbre de las Américas](http://www.opengeospatial.org/pressroom/pressreleases/2623)

#### <span id="page-2-1"></span>*Próximos eventos*

- September '17 Technical and Planning Committee Meeting Southampto. UK. 11 -15 de septiembre de 2017.
- [Smart Cities Week](http://www.opengeospatial.org/node/2617) 3 5 de octubre de 2017
- [Bentley's Year in Infrastructure Conference](http://www.opengeospatial.org/node/2618) 10 12 de octubre de 2017
- [GEO XIV Plenary](http://www.opengeospatial.org/node/2586) 23 26 de octubre de 2017
- 3D Australia [3D GeoInfo Conference.](http://www.opengeospatial.org/node/2564) 24 -27 de Octubre de 2017
- [December '17 Technical and Planning Committee Meeting -](http://www.opengeospatial.org/node/2476) Asia (TBC). 3 -7 de diciembre de 2017.
- [2018 March OGC TC/PC Meetings -](http://www.opengeospatial.org/event/1803tc) Orleans, France. 18-22 de Marzo de 2018

### <span id="page-2-2"></span>**RECURSOS**

#### <span id="page-2-3"></span>*Nodos y Servicios*

• [Actualizado el servicio WMS de](https://www.grafcan.es/2017/07/actualizacion-del-mapa-callejero-en-idecanarias) Mapa Callejero en IDECanarias

#### <span id="page-2-4"></span>*Aplicaciones*

- [Disponible la versión 1.0 del validador INSPIRE](https://inspire.ec.europa.eu/news/version-100-common-inspire-validator-released)
- Nuevo [visualizador](https://www.iderioja.larioja.org/vct/index.php?c=434f672f657233614267696d73676b346f572b4649773d3d) del Catastro histórico de la [IDE de La Rioja.](https://www.iderioja.larioja.org/)
- [Nuevo visor geográfico con la información recogida de la guía de caracterización e](http://mapas.xunta.gal/visores/valados/)  [integración paisajística de vallados](http://mapas.xunta.gal/visores/valados/) de Galicia

#### - Consejo Superior Geográfico Infraestructura de Datos Espaciales de España

El portal de acceso a la información geográfica de España

## <span id="page-3-0"></span>**FORMACIÓN**

#### <span id="page-3-1"></span>*Cursos*

**SOBIERNO** 

MINISTERIO<br>DE FOMENTO

- [Curso online de bases de datos espaciales: POSTGIS 2](http://cartosig.webs.upv.es/curso_postgis) (matricula abierta desde 18 de septiembre de 2017 hasta el 31 julio 2018, 105 horas) Organiza: *[Universidad Politécnica](https://www.upv.es/)  [de Valencia](https://www.upv.es/)*.
- [Curso online de infraestructuras de datos espaciales y geoportales \(](http://cartosig.webs.upv.es/curso_ide)matricula abierta desde 18 de septiembre de 2017 hasta el 31 julio 2018, 95 horas) Organiza: *[Universidad](https://www.upv.es/)  [Politécnica de Valencia](https://www.upv.es/)*.
- [gvSIG 2.x para usuarios.](http://web.gvsig-training.com/index.php/es/cursos/online/actuales/product/49-gvsig-2-x-para-usuarios-idioma-espanol-internacional-matricula-abierta) Duración: 10 semanas. Matricula continua.
- [Publicación de Servicios OGC.](http://web.gvsig-training.com/index.php/es/cursos/online/actuales/product/5-publicacion-de-servicios-ogc-idioma-espanol) Duración: 1 semana. Organiza *GVSIG*.
- [Uso, creación y gestión de metadatos de información geográfica.](http://web.gvsig-training.com/index.php/es/cursos/online/actuales/product/16-uso-creacion-y-gestion-de-metadatos-de-informacion-geografica) (Idioma: Español). Duración: 2 semanas. Organiza *GVSIG*.
- [Cursos gvSIG aplicados.](http://web.gvsig-training.com/index.php/es/quienes-somos-2/noticias-2/151-cursos-de-gvsig-postgis-i3geo-y-geoprocesamiento-avanzado-en-espanol-y-portugues) Matricula continua.
- Cursos gvSIG de Geoprocesamiento y Análisis Espacial, en español y portugués. Matricula continua.
- [Bases de Datos Geoespaciales: PostgreSQL -](http://web.gvsig-training.com/index.php/es/cursos/online/actuales/product/2-bases-de-datos-geoespaciales-postgresql-postgis-idioma-espanol) PostGIS . Duración: 6 semanas. Organiza *gvSIG*.
- Curso [i3Geo. Framework para Geoportales.](http://web.gvsig-training.com/index.php/es/cursos/online/actuales/product/40-i3geo) (Idioma: Portugués). Duración: 2 semanas. Organiza *gvSIG*.
- Otros cursos *gvSIG* en matricula continua.
- [gvSIG Desktop certificación de usuario.](http://www.contefo.com/documentos/fichacurso_itinerario_usuario.pdf) Organiza: *[Contefo \(Consultoría Tecnológica y](http://www.contefo.com/) [Formación\), Asociación](http://www.contefo.com/) gvSIG*. Matriculación Continua.
- [gvSIG Desktop nivel avanzado I: geoprocesamiento con gvSIG Desktop y Sextante.](http://www.contefo.com/documentos/fichacurso_itinerario_usuario.pdf) Organiza: *[Contefo \(Consultoría](http://www.contefo.com/) Tecnológica y Formación), [Asociación gvSIG](http://www.contefo.com/)*. Matriculación Continua.
- [gvSIG Desktop nivel avanzado II: Extensiones.](http://www.contefo.com/documentos/fichacurso_itinerario_avanzado_extensiones.pdf) Organiza: [Contefo \(Consultoría](http://www.contefo.com/) Tecnológica y [Formación\),](http://www.contefo.com/) *[Asociación gvSIG](http://www.contefo.com/)*. Matriculación Continua.
- [Análisis de redes con gvSIG Desktop.](http://www.contefo.com/documentos/fichacurso_itinerario_avanzado_redes.pdf) *Organiza: [Contefo \(Consultoría](http://www.contefo.com/) Tecnológica y [Formación\), Asociación gvSIG](http://www.contefo.com/)*. Matriculación Continua.
- [Publicación de servicios OGC con gvSIG Desktop.](http://www.contefo.com/documentos/fichacurso_itinerario_avanzado_publicacion_OGC.pdf) Organiza: *[Contefo \(Consultoría](http://www.contefo.com/) Tecnológica y [Formación\), Asociación gvSIG](http://www.contefo.com/)*. Matriculación Continua.
- Curso online [Bases de datos espaciales PostgreSQL PostGIS.](http://www.contefo.com/documentos/fichacurso_postgresql_postgis.pdf) Organiza: *[Contefo](http://www.contefo.com/)  (Consultoría Tecnológica y [Formación\), Asociación gvSIG](http://www.contefo.com/)*. Matriculación Continua
- Curso online [Uso, creación y gestión de metadatos de información geográfica.](http://www.contefo.com/documentos/ficha_metadatos.pdf) Organiza: *[Contefo \(Consultoría](http://www.contefo.com/) Tecnológica y Formación), [Asociación gvSIG](http://www.contefo.com/)*. Matriculación Continua.
- Curso online [en Introducción a SQL Espacial con PostGIS. O](http://www.sigte.udg.edu/formasig/)rganiza: *[formaSIG](http://www.sigte.udg.edu/)*. Matriculación Continua.
- [Infraestructura de Datos Espaciales de Canarias: IDECanarias \(12ª edición\).](http://formacion.grafcan.es/moodle/course/view.php?id=66) Del 16 de octubre al 10 de noviembre de 2017. Organiza GRAFCAN.
- [IDECanarias para desarrolladores \(9ª edición\)](http://formacion.grafcan.es/moodle/course/view.php?id=67) Del 27 de noviembre al 13 de diciembre de 2017. Organiza GRAFCAN

#### Consejo Superior Geográfico Infraestructura de Datos Espaciales de España

El portal de acceso a la información geográfica de España

- [Curso de Sistemas de Información Geográfica aplicados al Medio Ambiente \(ArcGIS\)](http://www.egeomapping.com/tienda/tienda-2/cursos-elearning/arcgis7ed-detail)  [Matricula continua. Organiza](http://www.egeomapping.com/tienda/tienda-2/cursos-elearning/arcgis7ed-detail) *eGeoMapping* y *IETEN*
- [Curso de Sistemas de Información Geográfica aplicados al Medio Ambiente \(gvSIG\)](http://www.egeomapping.com/tienda/campus-virtual/2-uncategorised/109-asociaciongvsig) [Certificado. por la Asociación gvSIG](http://www.egeomapping.com/tienda/campus-virtual/2-uncategorised/109-asociaciongvsig) Matricula continua. Organiza *eGeoMapping* y *IETEN*
- [Curso de Sistemas de Información Geográfica para la gestión del territorio \(gvSIG\).](http://www.egeomapping.com/tienda/tienda-2/cursos-elearning/gvsig7ed-detail) Matricula continua. Organiza *eGeoMapping* y *IETEN*
- [Curso de Análisis de Modelos Digitales del Terreno \(ArcGIS\).](http://www.egeomapping.com/tienda/tienda-2/cursos-elearning/mdtarg7ed-detail)
- Matricula continua. Organiza *eGeoMapping* y *IETEN*

MINISTERIO<br>DE FOMENTO

- [Curso de SIG para la gestión de Incendios Forestales. Modelización de caminos](http://www.egeomapping.com/tienda/tienda-2/cursos-elearning/caminos7ed-detail) 3D [\(ArcGIS\)](http://www.egeomapping.com/tienda/tienda-2/cursos-elearning/caminos7ed-detail) Matricula continua. Organiza *eGeoMapping* y *IETEN*
- [Curso de Gestión de fauna mediante \(ArcGIS\)](http://www.egeomapping.com/tienda/tienda-2/cursos-elearning/fauna7ed-detail) Matricula continua. Organiza *eGeoMapping*  y *IETEN*
- [Curso de Gestión hidrológica mediante \(ArcGIS\)](http://www.egeomapping.com/tienda/tienda-2/cursos-elearning/hidrologia7ed-detail) Matricula continua. Organiza *eGeoMapping* y *IETEN*
- Curso [Fuentes de Información Geográfica. ¿Cómo descargar y utilizar datos libres?](http://www.egeomapping.com/tienda/tienda-2/cursos-elearning/fuentes7ed-detail) Matricula continua. Organiza *eGeoMapping* y *IETEN*
- [Curso de Infraestructuras de Datos Espaciales](http://www.egeomapping.com/tienda/tienda-2/cursos-elearning/ide7ed-detail) Matricula continua. Organiza *eGeoMapping* y *IETEN*
- [Curso Introducción al desarrollo de mapas con GeoEXT](http://www.egeomapping.com/tienda/tienda-2/cursos-elearning/geoext-1-detail) Matricula continua. Organiza *eGeoMapping* y *IETEN*
- [Curso Introducción al desarrollo de mapas con Google Maps](http://www.egeomapping.com/tienda/tienda-2/cursos-elearning/googlemaps1-detail) Matricula continua. Organiza *eGeoMapping* y *IETEN*
- [Curso Introducción al desarrollo de mapas con ArcGIs online](http://www.egeomapping.com/tienda/tienda-2/cursos-elearning/arcgisonline-1-detail) Matricula continua. Organiza *eGeoMapping* y *IETEN*
- [Curso Introducción al desarrollo de mapas con Leaflet](http://www.egeomapping.com/tienda/tienda-2/cursos-elearning/leaflet-1-detail) Matricula continua. Organiza *eGeoMapping* y *IETEN*
- [Curso Introducción al desarrollo de mapas con CartoBD](http://www.egeomapping.com/egeomapping.com/tienda/tienda-2/cursos-elearning/cartobd-1-detail) Matricula continua. Organiza *eGeoMapping* y *IETEN*
- [Curso Introducción al desarrollo de mapas con OpenLayers](http://www.egeomapping.com/tienda/tienda-2/cursos-elearning/openlayers-1-detail) Matricula continua. Organiza *eGeoMapping*
- [Curso Introducción al desarrollo de mapas con Open GEO Suite](http://www.egeomapping.com/tienda/tienda-2/cursos-elearning/opengeo-1-detail) Matricula continua. Organiza *eGeoMapping*
- [Curso de desarrollo de mapas con tecnología WebMapping \(recopilatorio\)](http://www.egeomapping.com/tienda/tienda-2/cursos-elearning/webmapping-1-detail) Matricula continua. Organiza eGeoMapping
- [Programación de servicios y geoprocesos cartográficos con PHP, Javascript](https://geoinnova.org/cursos/cursos-de-especializacion-en-sig/modulo-programacion-de-servicios-y-geoprocesos-cartograficos/) Organiza *Geoinnova*
- [ArcGIS para principiantes](https://mappinggis.com/cursos/arcgis-principiantes/) On line 14 de septiembre 4 de octubre de 2017. Organiza MappingGis
- [ArcGIS Pro](https://mappinggis.com/cursos/arcgis-pro/) On line 14 de septiembre 18 de octubre de 2017. Organiza MappingGis
- [Bases de datos espaciales: PostGIS](https://mappinggis.com/cursos/postgis/) On line 14 de septiembre 18 de octubre de 2017. Organiza MappingGis
- [Especialista en ArcGIS](https://mappinggis.com/cursos/arcgis/) On line 14 de septiembre 18 de octubre de 2017. Organiza MappingGis
- [Experto GIS: ArcGIS, gvSIG y QGIS](https://mappinggis.com/cursos/sig-arcgis-gvsig-y-qgis/) On line 14 de septiembre 25 de octubre de 2017. Organiza MappingGis
- [QGIS 2.18 Las Palmas](https://mappinggis.com/cursos/qgis/) On line 14 de septiembre 11 de octubre de 2017. Organiza MappingGis
- [QGIS Avanzado](https://mappinggis.com/cursos/qgis-avanzado/) On line 14 de septiembre 18 de octubre de 2017. Organiza MappingGis

## Infraestructura de Datos Espaciales de España

El portal de acceso a la información geográfica de España

- ArcPy [Python para ArcGIS](https://mappinggis.com/cursos/python-para-arcgis-10/) On line 14 de septiembre 18 de octubre de 2017. Organiza MappingGis
- PyQGIS [Python para QGIS](https://mappinggis.com/cursos/python-qgis-pyqgis/) On line 14 de septiembre 11 de octubre de 2017. Organiza MappingGis
- [Desarrollo de aplicaciones web mapping](https://mappinggis.com/cursos/aplicaciones-web-mapping/) On line 14 de septiembre 18 de octubre de 2017. Organiza MappingGis
- [Visores Web mappping con Leaflet](https://mappinggis.com/cursos/aplicaciones-web-mapping-leaflet/) On line 14 de septiembre 18 de octubre de 2017. Organiza MappingGis
- [curso gratuito de OpenLayers 2.](https://s3.eu-central-1.amazonaws.com/openlayersgratis/4_OpeLayers+API+2_Eventos/story_html5.html)
- Los Sistemas de Información Geográfica (SIG) y la Teledetección. Ciencias Instrumentales y Técnicas de Investigación. Organiza el Consejo Superior de Investigaciones Científicas [\(CSIC\)](http://www.csic.es/), junto con la Universidad Complutense de Madrid [\(UCM\)](https://www.ucm.es/) y la Universidad Politécnica de Madrid [\(UPM\)](http://www.upm.es/), Presencial Madrid. Del 2 de octubre al 7 de noviembre del 2017.
- [Introducción a ArcGIS Pro.](http://www.esri.es/curso/introduccion-a-arcgis-pro/) Presencial, de 5 al 7 de septiembre de 2017. Organiza Esri España.
- [ArcGIS Desktop I:](http://www.esri.es/curso/arc1-introduccion-a-los-sig-con-arcgis/) Introducción a los SIG. Presencial, de 12 al 14 de septiembre de 2017. Organiza Esri España.
- Scripts [de geoprocesamiento en ArcGIS con Python.](http://www.esri.es/curso/scripts-de-geoprocesamiento-en-arcgis-con-python/) Presencial, de 19 al 21 de septiembre de 2017. Organiza Esri España.
- [ArcGIS Desktop II:](http://www.esri.es/curso/arc2-herramientas-y-funcionalidad-con-arcgis/) Herramientas y funcionalidad. Presencial, de 25 al 29 de septiembre de 2017. Organiza Esri España.
- [QGIS avanzado](http://geografosdeandalucia.org/index.php/geocampus/764-qgis-avanzado) ( 2 de octubre al 5 de noviembre) Online. Diploma expedido por el Colegio de Geógrafos de Andalucía.
- [Aplicación de drones a la generación de cartografía, fotogrametría y modelos 3D](http://geografosdeandalucia.org/index.php/geocampus/765-istema-informacion-geografica-qgis-8) (23 de octubre al 26 de noviembre). Online. Diploma expedido por el Colegio de Geógrafos de Andalucía
- [Bases de datos espaciales: PostGis 5ºed\(](http://geografosdeandalucia.org/index.php/geocampus/772-bases-de-datos-espaciales-postgis-2-ed-4) 30 de octubre al 3 de diciembre). Online. Diploma expedido por el Colegio de Geógrafos de Andalucía
- RGA- [Catastro: Teoría y práctica](http://geografosdeandalucia.org/index.php/geocampus/766-rga-catastro-teoria-y-practica) (6 de noviembre al 10 de diciembre). Online. Diploma expedido por el Colegio de Geógrafos de Andalucía

#### <span id="page-5-0"></span>*Masters*

- Abierto el plazo de preinscripción para la 3ª edición del [Máster Propio en Evaluación y](http://coello.ujaen.es/investigacion/web_giic/SubWeb_CartoCalidad/)  [Gestión de la Calidad de la Información Geográfica](http://coello.ujaen.es/investigacion/web_giic/SubWeb_CartoCalidad/) (2017-2018). Organiza Universidad de Jaén.
- Abierta la matrícula de la [20ª edición del Máster Profesional en SIG](http://www.unigis.es/master-unigis-20-ediciones-en-constante-evolucion/) organizado por el Servicio de Sistemas de Información Geográfica y Teledetección (SIGTE) de la Universitat de Girona
- [Curso Experto en Desarrollo GIS](http://www.esri.es/cursos-y-master/curso-experto/)**,** Organiza *Esri España*.
- [Master presencial,](http://www.esri.es/cursos-y-master/master-presencial/) Organiza *Esri España*.
- [Master GIS Online](http://www.esri.es/cursos-y-master/master-online/)**,** Organiza *Esri España*.
- [Máster en Sistemas de Información Geográfica aplicados a la Ordenación del territorio, el](https://www.cfp.upv.es/formacion-permanente/cursos/master-en-sistemas-de-informacion-geografica-aplicados-a-la-ordenacion-del-territorio--el-urbanismo-y-el-paisaje_idiomaes-cid50904.htm)  [urbanismo y el paisaje.](https://www.cfp.upv.es/formacion-permanente/cursos/master-en-sistemas-de-informacion-geografica-aplicados-a-la-ordenacion-del-territorio--el-urbanismo-y-el-paisaje_idiomaes-cid50904.htm) On line *[Universitat Politècnica de València](https://www.upv.es/)*.
- Master SIG Online Máster Profesional en Sistemas de Información Geográfica.

## Infraestructura de Datos Espaciales de España

El portal de acceso a la información geográfica de España

GOBIERNO

MINISTERIO<br>DE FOMENTO

- [Máster en Sistemas de Información Geográfica y Teledetección,](http://www.unavarra.es/estudios/posgrado/oferta-de-posgrado-oficial/titulos-oficiales-de-master/escuela-tecnica-superior-de-ingenieros-agronomos/sistemas-informacion-geografica-y-teledeteccion) Organiza la [Universidad](http://www.unavarra.es/)  [Pública de Navarra](http://www.unavarra.es/) (MUSIGT) Presencial. Organiza *Universidad Pública de Navarra UPNA* . Abierta la preescripción
- [Máster Profesional en Sistemas de Información Geográfica](https://geoinnova.org/cursos/master-profesional-en-sistemas-de-informacion-geografica-tgis-online/) 18/01/2018. Organiza *Geoinnova*
- [Diploma Profesional en Sistemas de Información Geográfica](https://geoinnova.org/cursos/master-profesional-en-sistemas-de-informacion-geografica-tgis-online/diploma-profesional-en-sistemas-de-informacion-geografica/) 18/01/2018. Organiza *Geoinnova*
- [Diploma Profesional en Sistemas de Información Geográfica](https://geoinnova.org/cursos/master-profesional-en-sistemas-de-informacion-geografica-tgis-online/diploma-profesional-en-sistemas-de-informacion-geografica/) 18/01/2018. Organiza *Geoinnova*
- [Diploma en Programación GIS, Web Mapping](https://geoinnova.org/cursos/master-profesional-en-sistemas-de-informacion-geografica-tgis-online/diploma-sig-en-programacion-y-tecnologias-informacion-geografica/) y Tecnologías de la Información Geográfica 18/01/2018. Organiza *Geoinnova*
- [Diploma SIG en Planificación Territorial](https://geoinnova.org/cursos/master-profesional-en-sistemas-de-informacion-geografica-tgis-online/diploma-sig-en-planificacion-territorial/) 18/01/2018. Organiza *Geoinnova*
- [Diploma SIG en Medio Ambiente](https://geoinnova.org/cursos/master-profesional-en-sistemas-de-informacion-geografica-tgis-online/diploma-sig-en-medio-ambiente/) 18/01/2018. Organiza *Geoinnova*
- [Diploma SIG en Hidrología y Geología](https://geoinnova.org/cursos/master-profesional-en-sistemas-de-informacion-geografica-tgis-online/diploma-sig-en-hidrologia-geologia/) 18/01/2018. Organiza *Geoinnova*
- [Diploma SIG en Gestión de la Biodiversidad](https://geoinnova.org/cursos/master-profesional-en-sistemas-de-informacion-geografica-tgis-online/diploma-sig-en-gestion-de-la-biodiversidad/) 18/01/2018. Organiza *Geoinnova*
- [MÁSTER TÍTULO PROPIO EN SISTEMAS DE INFORMACIÓN GEOGRÁFICA CON ARCGIS.](http://www.emagister.com/master-titulo-propio-sistemas-informacion-geografica-arcgis-cursos-3391959.htm) Semipresencial en Guadalupe. Organiza UCAM (UNIVERSIDAD CATÓLICA DE MURCIA)
- [Especialización en Programación de Aplicaciones Sig.](http://www.emagister.com/especializacion-programacion-aplicaciones-sig-cursos-807652.htm) Online. Organiza *SIGTE-UNIVERSIDAD DE GIRONA*
- [Máster Universitario en Tecnologías de la Información Geográfica para la Ordenación del](http://www.emagister.com/master-universitario-tecnologias-informacion-geografica-para-ordenacion-del-territorio-sig-teledeteccion-cursos-3192598.htm)  [Territorio: SIG y Teledetección.](http://www.emagister.com/master-universitario-tecnologias-informacion-geografica-para-ordenacion-del-territorio-sig-teledeteccion-cursos-3192598.htm) Presencial. Organiza *UNIVERSIDAD DE ZARAGOZA.* 01 de octubre de 2017
- [Diplomado Avanzado, Magister y Msc en Sistemas de Información Geográfica.](http://www.emagister.com/diplomado-avanzado-magister-msc-sistemas-informacion-geografica-cursos-2537611.htm) A distancia. Organiza *UNIGIS.* Octubre
- [Máster Universitario en Tecnologías de la Información Geográfica: Sig y Teledetección](http://www.emagister.com/master-universitario-tecnologias-informacion-geografica-sig-teledeteccion-cursos-3213006.htm) Presencial en Cáceres. Organiza *UNIVERSIDAD DE EXTREMADURA.* Octubre
- [Especialista en Sistemas de Información Geográfica y Teledetección](http://www.emagister.com/especialista-sistemas-informacion-geografica-teledeteccion-cursos-2467256.htm) Presencial en Albacete. Organiza *UCLM - E.T.S. DE INGENIEROS AGRÓNOMOS DE ALBACETE*
- [Master de Investigación en Tecnologías de la Información Geográfica](http://www.emagister.com/master-investigacion-tecnologias-informacion-geografica-cursos-2508285.htm) Presencial Alcalá de henares. Organiza *UAH - DEPARTAMENTO DE GEOGRAFÍA*
- [Diploma de Análisis Territorial con Sistemas de Información Geográfica y Teledetección.](http://www.emagister.com/diploma-analisis-territorial-sistemas-informacion-geografica-teledeteccion-1-edicion-cursos-2519420.htm)  [1ª Edición](http://www.emagister.com/diploma-analisis-territorial-sistemas-informacion-geografica-teledeteccion-1-edicion-cursos-2519420.htm) A distancia. Organiza *UV - FACULTAD DE GEOGRAFÍA Y HISTORIA*
- [Curso Práctico sobre Sistemas de Información Geográfica.](http://www.emagister.com/curso-practico-sobre-sistemas-informacion-geografica-cursos-2467980.htm) Presencial Madrid. UPM DEPARTAMENTO DE CONSTRUCCIÓN Y VÍAS RURALES
- [Máster Profesional en Gestión de Sistemas de Información Geográfica](http://www.emagister.com/master-profesional-unigis-gestion-sistemas-informacion-geografica-cursos-807624.htm) Online SIGTE UNIVERSIDAD DE GIRONA. [Inscripción:](http://unigis.us11.list-manage.com/track/click?u=6cf2c7ff92ef513168a7ede5f&id=dce6eb406f&e=d380c16083) Del 1 de junio al 6 de octubre 2017
- [Máster Profesional en SIG itinerario en Geoinformática y Programación SIG.](http://unigis.us11.list-manage.com/track/click?u=6cf2c7ff92ef513168a7ede5f&id=29977c21b3&e=d380c16083) Online FUNDACIÓ UNIVERSITAT DE GIRONA. [Inscripción:](http://unigis.us11.list-manage.com/track/click?u=6cf2c7ff92ef513168a7ede5f&id=dce6eb406f&e=d380c16083) Del 1 de junio al 6 de octubre 2017
- [Máster Profesional en SIG itinerario en Análisis Geoespacial.](http://unigis.us11.list-manage.com/track/click?u=6cf2c7ff92ef513168a7ede5f&id=906f334bff&e=d380c16083) Online FUNDACIÓ UNIVERSITAT DE GIRONA. [Inscripción:](http://unigis.us11.list-manage.com/track/click?u=6cf2c7ff92ef513168a7ede5f&id=dce6eb406f&e=d380c16083) Del 1 de junio al 6 de octubre 2017
- Diploma de Postgrado Profesional en SIG. Online FUNDACIÓ UNIVERSITAT DE GIRONA. [Inscripción:](http://unigis.us11.list-manage.com/track/click?u=6cf2c7ff92ef513168a7ede5f&id=dce6eb406f&e=d380c16083) Del 1 de junio al 6 de octubre 2017
- [Diploma de Postgrado Profesional en Geoinformática y Programación SIG.](http://unigis.us11.list-manage.com/track/click?u=6cf2c7ff92ef513168a7ede5f&id=ca9c55583d&e=d380c16083) Online FUNDACIÓ UNIVERSITAT DE GIRONA. [Inscripción:](http://unigis.us11.list-manage.com/track/click?u=6cf2c7ff92ef513168a7ede5f&id=dce6eb406f&e=d380c16083) Del 1 de junio al 6 de octubre 2017
- [Diploma de Postgrado Profesional en Análisis Geoespacial.](http://unigis.us11.list-manage.com/track/click?u=6cf2c7ff92ef513168a7ede5f&id=4acdcfb88a&e=d380c16083) Online FUNDACIÓ UNIVERSITAT DE GIRONA. [Inscripción:](http://unigis.us11.list-manage.com/track/click?u=6cf2c7ff92ef513168a7ede5f&id=dce6eb406f&e=d380c16083) Del 1 de junio al 6 de octubre 2017
- [Sistemas de Información Geográfica y Teledetección Aplicadas a la Evaluación de Impacto](http://www.emagister.com/sistemas-informacion-geografica-teledeteccion-aplicadas-evaluacion-impacto-ambiental-planificacion-t-cursos-2466382.htm)  [Ambiental y a la Planificación Territorial.](http://www.emagister.com/sistemas-informacion-geografica-teledeteccion-aplicadas-evaluacion-impacto-ambiental-planificacion-t-cursos-2466382.htm) Presencial Madrid. UPM - LA ESCUELA TÉCNICA SUPERIOR DE INGENIEROS AERONÁUTICOS
- [Máster Profesional UNIGIS en Gestión de Sistemas de Información Geográfica](http://www.emagister.com/master-profesional-unigis-gestion-sistemas-informacion-geografica-cursos-2765982.htm) Online. Organiza FUNDACIÓ UDG: INNOVACIÓ I FORMACIÓ
- [Máster en Sistemas de Información Geográfica y Gestión de Datos en Internet](http://www.emagister.com/master-sistemas-informacion-geografica-gestion-datos-internet-cursos-2725169.htm) Online. Organiza ASOCIACIÓN DE INGENIERÍA Y DISEÑO ASISTIDO

## Infraestructura de Datos Espaciales de España

El portal de acceso a la información geográfica de España

- [Curso Superior en Sistemas de Información](http://www.emagister.com/curso-superior-sistemas-informacion-geografica-gis-cursos-2776385.htm) Geografica (GIS) Presencial en Madrid. UPSAM UNIVERSIDAD PONTIFICIA DE SALAMANCA - CAMPUS MADRID
- [Especialista en Aplicaciones de Información](http://www.emagister.com/especialista-aplicaciones-informacion-geografica-digital-cursos-2776378.htm) Geografica Digital. Presencial en Madrid. Organiza UPSAM UNIVERSIDAD PONTIFICIA DE SALAMANCA - CAMPUS MADRID
- [Producción Cartográfica y Sistemas de Información Geográfica](http://www.emagister.com/produccion-cartografica-sistemas-informacion-geografica-cursos-2703311.htm) Presencial en Barcelona. Organiza U.B UNIVERSITAT DE BARCELONA

## <span id="page-7-0"></span>**[SOLUCIONES](http://www.uoc.edu/)**

- **[FME DotNet SDK](https://github.com/tracasa/FME-DotNetSDK)** proporciona un componente software que permite desarrollar ["Transformadores"](https://www.safe.com/transformers/) para la plataforma [FME](https://www.safe.com/how-it-works/) usando código .NET.
- [Ampliación de utilidades del visualizador de IDENA con búsquedas por carretera-PK y](http://ww2.pcypsitna.navarra.es/Lists/Noticias/DispForm.aspx?ID=242)  [descarga de imágenes](http://ww2.pcypsitna.navarra.es/Lists/Noticias/DispForm.aspx?ID=242)

## <span id="page-7-1"></span>**PUBLICACIONES RECIENTES**

- [Presentaciones](http://www.juntadeandalucia.es/medioambiente/site/rediam/menuitem.04dc44281e5d53cf8ca78ca731525ea0/?vgnextoid=0d572e1f7d03d510VgnVCM1000001325e50aRCRD&vgnextchannel=8ca090a63670f210VgnVCM2000000624e50aRCRD&vgnextfmt=rediam&lr=lang_es) de la *Jornada para Impulsar la Tecnología en Sistemas de Monitorización de la Tierra. De los Satélites a los Drones*. Celebrada en Sevilla el 28 de junio
- [Boletín Geo for All –](http://www.geoforall.org/newsletters/index.php?link=&dla=download&id=21&cat=0/Newsletter%20Vol%202_10.pdf) Agosto 2017.

*[Consultas y más información: Lista](http://blog-idee.blogspot.com/2015/08/tutoriales-teorico-practicos-para-la.html) de [distribución](http://blog-idee.blogspot.com/2015/08/tutoriales-teorico-practicos-para-la.html) IDEE, [Sugerencias y](http://blog-idee.blogspot.com/2015/08/tutoriales-teorico-practicos-para-la.html) [contribuciones,](http://blog-idee.blogspot.com/2015/08/tutoriales-teorico-practicos-para-la.html) [Versión](http://blog-idee.blogspot.com/2015/08/tutoriales-teorico-practicos-para-la.html) [pdf,](http://blog-idee.blogspot.com/2015/08/tutoriales-teorico-practicos-para-la.html) [BlogIDEE](http://blog-idee.blogspot.com/2015/08/tutoriales-teorico-practicos-para-la.html)*